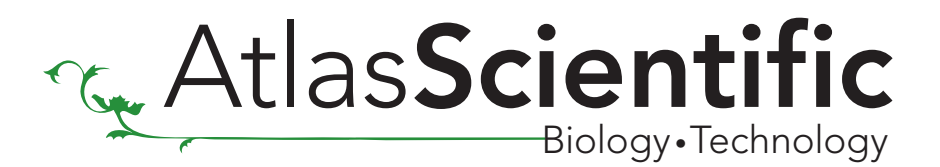

## C Sample Code

THIS CODE WAS WRTEN FOR A PIC 18f14k50 using the Mikro C pro Compiler. Change the sample code to fit your processor this sample code will work for a pH/OPR/Dissolved Oxygen Stamp you must enable the fallowing libraries: C\_String|UART|Software UART

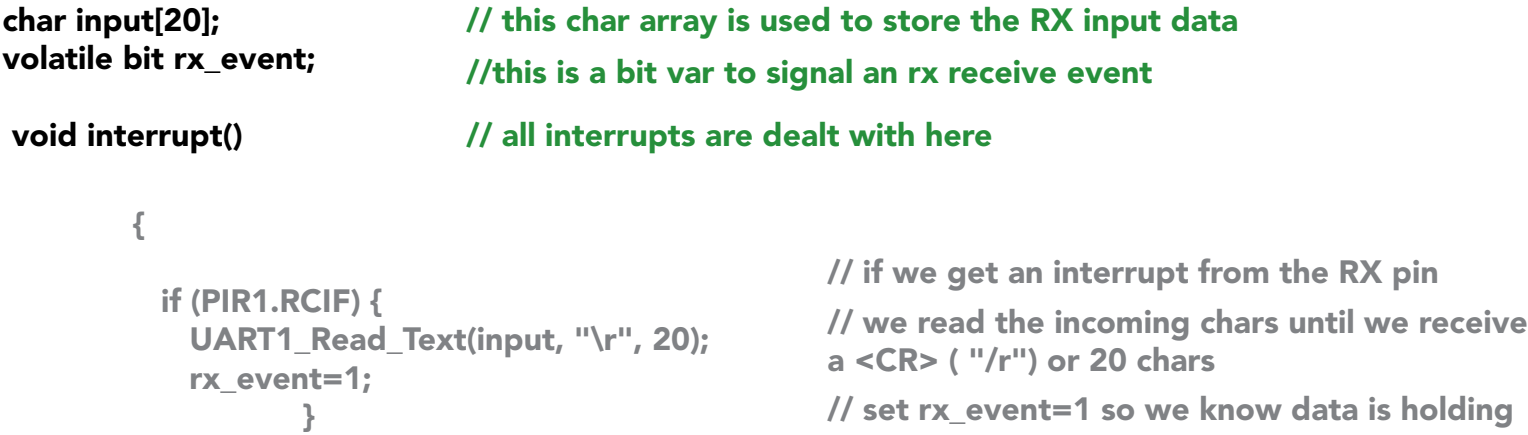

void main() {

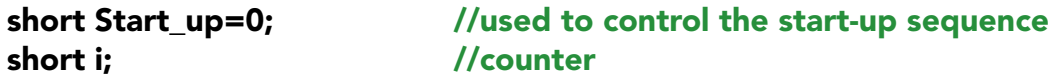

//set up system clock to run at 8 MHz

OSCCON.b6=1; OSCCON.b5=1; OSCCON.b4=0; OSCCON.b1=1;

//set up hardware uart system

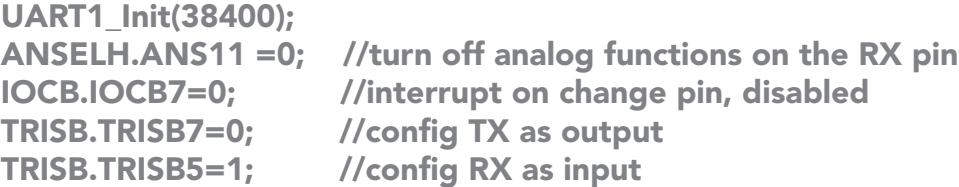

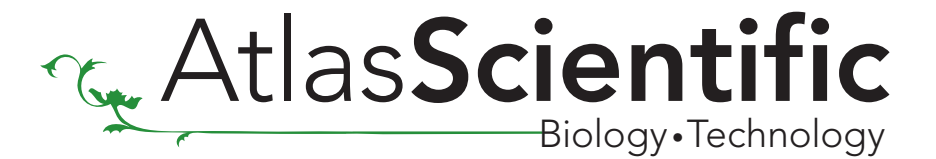

Soft\_UART\_Init(&PORTB, 4, 6, 38400, 0); // Initialize Soft UART at 38400 bps ^..........................port to be used ^.....................RX pin (we are to going to use the RX function) ^.................TX pin (pin 11) ^.............baud rate 38400 ^........rs-232 data is NOT inverted

## //CONFIG UART INTERUPTERS

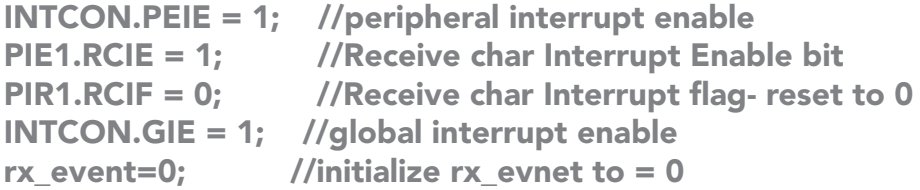

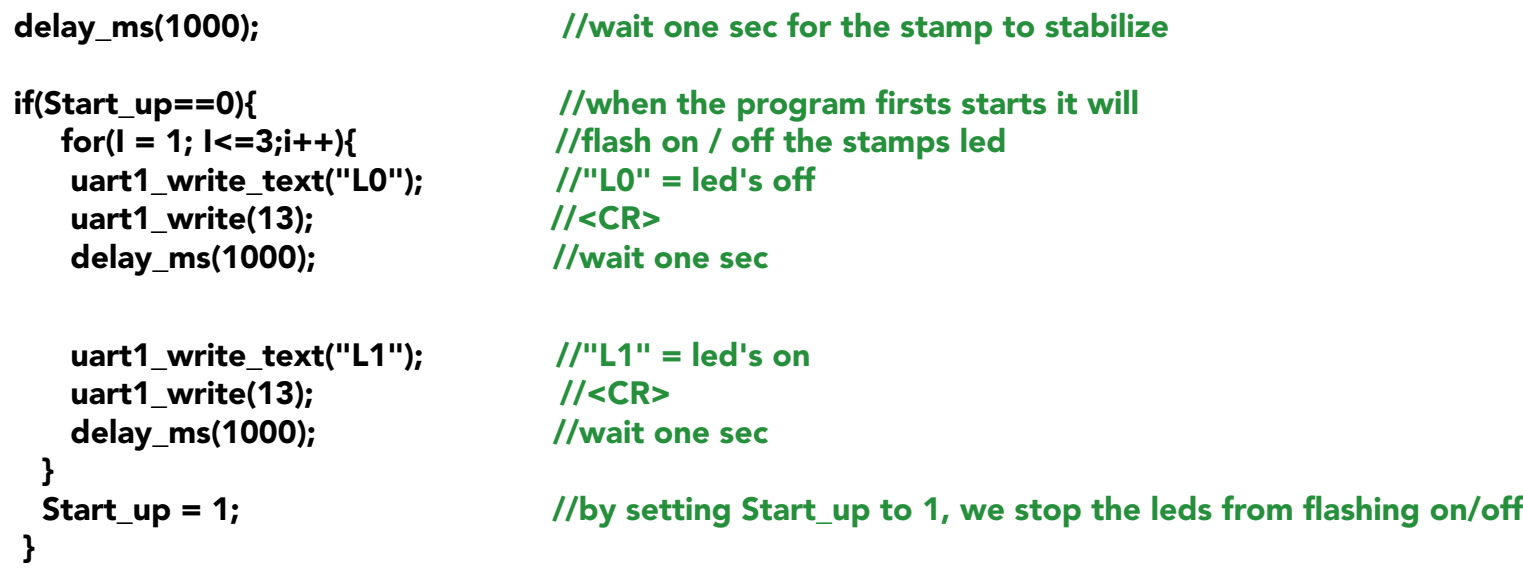

**AtlasScientific** Biology •Technology

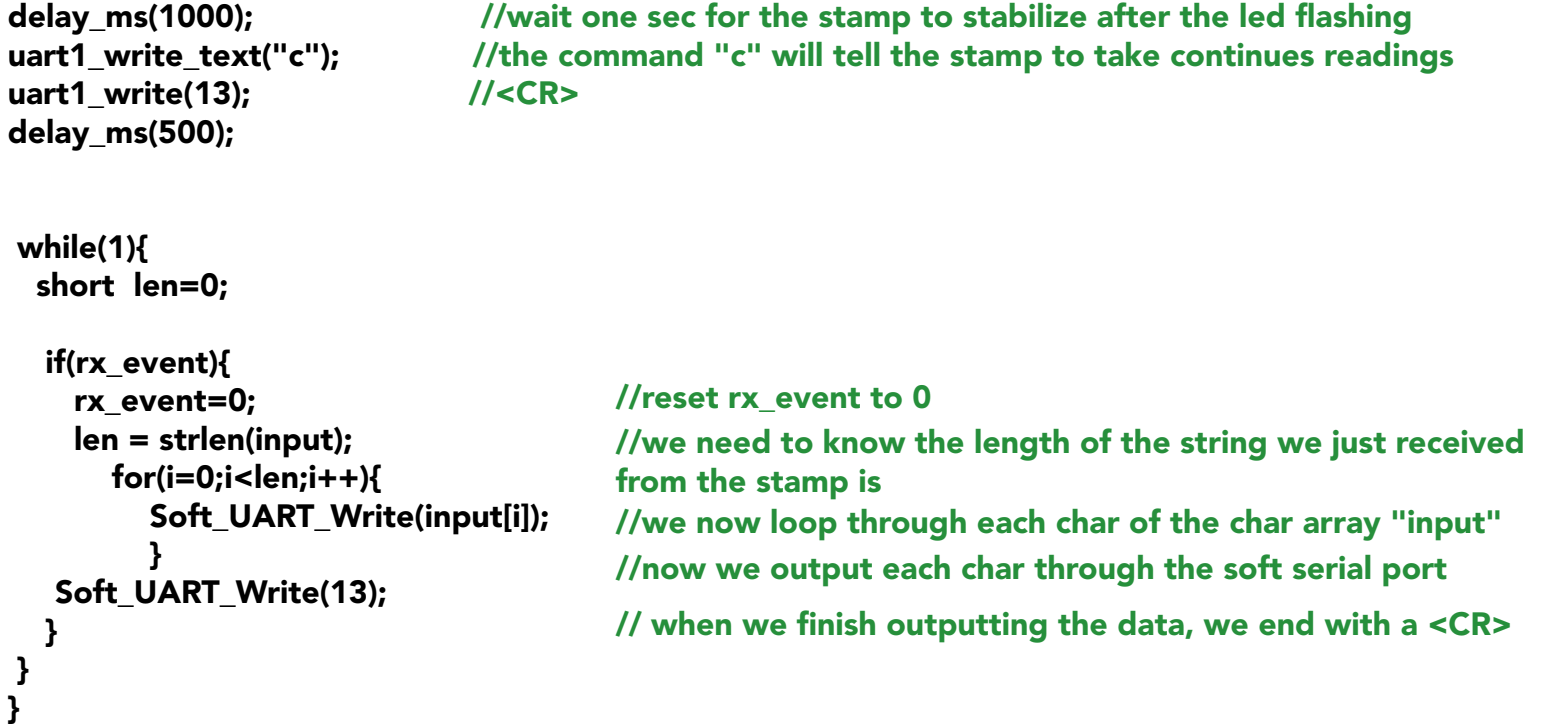